# **Decifra Activation Key Download PC/Windows (Final 2022)**

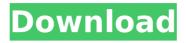

1/5

## Decifra Crack + Patch With Serial Key Free [Latest] 2022

This one is the version of the programme in use at RIO - Rede Interacional de Odescalchi (ICCCI - Intercalated Course in Guitar), in São Paulo. This version corresponds to the one developed by Flávio Guimarães and Márcio Alves. Once you start the programme you will see a window that shows: - An alphabetical view of all chord types (no root) - on the lefthand side (CALENDAR) we can change the alphabetical order. On the right-hand side (LIST A-F) we can select the chord types that we want to include/exclude, by way of a checkbox. -On the left-hand side (LIST A-F) we can see the chord types that we selected on the alphabetical view. - On the right-hand side (LIST A-F) we can see the chord type that we selected on the alphabetical view. - A hierarchical view of the chord types that we selected in LIST A-F. Oscaes: This one is the version of the programme in use at RIO - Rede Interacional de Odescalchi (ICCCI - Intercalated Course in Guitar), in São Paulo. This version corresponds to the one developed by Flávio Guimarães and Márcio Alves. This version contains 61 chords, organized in a hierarchy where the roots are always at the first level of the hierarchy. Once you start the programme you will see a window that shows: - An alphabetical view of all chord types (no root) - on the left-hand side (CALENDAR) we can change the alphabetical order. On the right-hand side (LIST A-F) we can select the chord types that we want to include/exclude, by way of a checkbox. - On the left-hand side (LIST A-F) we can see the chord types that we selected on the alphabetical view. - On the right-hand side (LIST A-F) we can see the chord type that we selected on the alphabetical view. - A hierarchical view of the chord types that we selected in LIST A-F. Oscar: This one is the version of the programme in use at RIO - Rede Interac

#### **Decifra Crack+ Torrent**

Decifra is a program for an introduction or a practice in music theory. The main objective is to teach the student about the principles of harmony and musical structure. It's made with the intention of helping musicians that know very little about the theory of music. What is music theory? Generally speaking, music theory is a science that establishes an understanding of the basics of music. It is the science of how to manage, create and control music. It includes all the disciplines that make it possible to obtain the formal understanding of the principles of harmony and musical structure. What do we include in music theory? Music theory integrates many aspects of music: - The composition of a piece of music - The chords used in each type of music - The fingering of each chord - The groupings of notes that form chords - The rhythm of the chords - The melodic or rhythmic sequence of chords and notes - How to add or combine pieces of music - The knowledge of how to align a composition to improve its characteristic and physical appearance; - The knowledge of harmony that will help understand the musical laws that govern the interaction of chords. In other words, all the knowledge of harmony that allows us to understand how chords work and to choose the most appropriate ones to compose a good piece of music. What we exclude in music theory? Music theory does not deal with the aesthetics of the music nor with the musicological interpretation of the music. In short, it does not deal with the subjective aspect of music. And thus, we will not discuss the interaction that occurs between the composer, the arranger, and the interpreters of the music. The main focus of this ebook is to teach the student about the following aspects of music theory: - The theoretical and practical working methods that help compose melodies and harmonies; - The work of analysis that gives us the insight we need to improve the quality of our music. We have also included the use of music notation which helps the student analyze and understand a composition better. What are the characteristics of this ebook? Our ebook is provided on Amazon kindle. That is why you can have access to all its content from any device. It's an ebook that has been developed under the form of a proper data base. That is to say, you will

| be given the possibility to create and modify its structure, fill its elements with information, and remove any chord type or chord fingerings that you no aa67ecbc25 |  |
|----------------------------------------------------------------------------------------------------|--|
|                                                                                                    |  |
|                                                                                                    |  |
|                                                                                                    |  |
|                                                                                                    |  |
|                                                                                                    |  |
|                                                                                                    |  |
|                                                                                                    |  |
|                                                                                                    |  |
|                                                                                                    |  |
|                                                                                                    |  |
|                                                                                                    |  |
|                                                                                                    |  |
|                                                                                                    |  |
|                                                                                                    |  |
|                                                                                                    |  |
|                                                                                                    |  |
|                                                                                                    |  |
|                                                                                                    |  |
|                                                                                                    |  |
|                                                                                                    |  |
|                                                                                                    |  |

## **Decifra Free License Key Free Download X64 (Updated 2022)**

The chords are saved in a dictionary and organized in alphabetical order. Each chord is defined by: - the chord type; - the chord inversion; - the harmonization; - the base chord; root of the chord (if present); - chord names; - chord text; - chord symbols; - chord fingerings (for each chord finger); - chord root systems; - chords temperature scales; chords root positions (for each chord root); - chords colors (each chord represented in a different color); - chord inversions order (for each chord inversion); - chords base positions; - chords mixed position; - chords sample chording. Chords types used in Decifra: Common Diminished Flat Major Minor Minor third Major triad Minor seventh Minor sixth Major sixth Perfect fifth Augmented Diminished seventh Dorian Phrygian Lydian Melodic Harmonic Major chord Minor chord Third chord Sixth chord Minor seventh chord Major ninth chord Minor ninth chord Major tenth chord Minor tenth chord Major eleventh chord Minor eleventh chord Major thirteenth chord Minor thirteenth chord Major sixteenth chord Minor sixteenth chord Diminished chord Augmented chord Altered dominant seventh chord Spontaneous altered dominant seventh chord Tritone dominant seventh chord Superior tetrachord Inversion Parallel fifths Dorian seventh Phrygian second Alternate fifths Major cadence Mixed cadence Half cadence Double cadence Filtered cadence Dotted cadence Overlapped cadence Wider circle cadence Four-part resolution Chord progression Symmetrical harmony Major key Minor key Slash chord Chord intervals used in Decifra: Diatonic Aeolian Locrian Binary Diminished first Diminished second

#### What's New in the Decifra?

Our program is very convenient. Here is a description of the program, described in a general way: 1. Manage files. We offer two versions of this part: - When the program is installed on your computer, you have to connect it to the internet (or to your intranet) in order to use our databank. In that way, the program is synchronized with the databank. Please, note that Internet connection is not required for using the program. You can work offline, storing the databank only in your computer. You can store and work with two sets of databank. The main database contains the 54 chord types. The catalogue, which is loaded with the main database, contains all the chord fingerings for each chord type. When you open the program for the first time, you will be asked to choose the database to be loaded. This can be any version of the program, but not both of them. (In other words, you can have only one database in use at the same time). - Another option to work with the program is to have the program work with a database stored on your hard drive (not on your computer). This is useful when you do not have access to the internet. In this case, you can even run the program from your computer without connecting it to the internet. You can also save all the settings of the program in your own databases. In this case, if you lose everything on your computer, your saved settings can be restored. You can use databases with any number of chord types (for instance, you can have three databases with 10 chord types each). 2. Manage chords. Our program provides four categories in which you can manage chords. -Chords: For each chord, you can find the name of the chord (which is displayed on the left side) and the description of the chord (which is displayed on the right side). A chord type can be added, subtracted or edited. - Fingerings: Each chord can be associated with a set of fingerings. You can find this set in the catalogue, which is loaded for each chord type. This set can be changed or edited. In that way, you can learn to play each chord with another set of fingerings. The same process applies for the name of the chord (each chord can be associated with a set of fingerings). - Chord Categories:

## **System Requirements For Decifra:**

Minimum: OS: Windows 7 or later; Processor: Intel Core i3-2120 or later; Memory: 2 GB; Storage: 5 GB; Graphics: Nvidia GeForce GTX560 or later; or AMD Radeon HD7770 or later DirectX: Version 9.0; Network: Broadband Internet connection; Sound Card: DirectX compatible sound card; Additional Notes: Please note: The game supports the following video cards: Nvidia Geforce GT620,GT630

https://blu-realestate.com/powerkaraoke-plus-crack-free-3264bit/

https://tranddrive.com/wp-content/uploads/2022/07/Bome 039s Image Resizer.pdf

http://brotherskeeperint.com/wp-content/uploads/2022/07/Wallapatta.pdf

https://lexcliq.com/microsoft-office-2010-iconpack-crack-for-windows-latest-2022/

https://thadadev.com/universal-ldif-to-csv-xml-converter-formerly-ldif2csv-crack-latest/

http://paniirakvat.net/?p=12900

https://spa-fa.cz/wp-content/uploads/2022/07/xilitho.pdf

https://waclouds.com/wp-content/uploads/2022/07/airambr.pdf

https://rovalbevoutv.com/2022/07/11/commander-2021-activator-march-2022/

https://agroanuncios.pe/wp-content/uploads/2022/07/Luke Free Download.pdf

http://prabhatevents.com/pdfedit995-latest/

http://ourwebsitetest.es/?p=5011

http://www.ndvadvisers.com/?p=

https://womss.com/falcons-football-schedule-with-serial-key-win-mac-april-2022/

https://positiverne.dk/wp-content/uploads/darmar.pdf

https://nadiasalama.com/wp-content/uploads/2022/07/Zamzom Wireless Network Tool.pdf

https://muehlenbar.de/lock-screen-list-for-windows-8-crack-free-mac-win-updated-2022/

https://pianoetrade.com/wp-content/uploads/2022/07/Nabaztag Control Crack LifeTime Ac

tivation Code Free Download PCWindows.pdf

https://amirwatches.com/quivi-crack-x64-2022/

https://www.highgatecalendar.org/wp-

content/uploads/2022/07/Linkman Lite Crack Torrent 3264bit.pdf

5/5